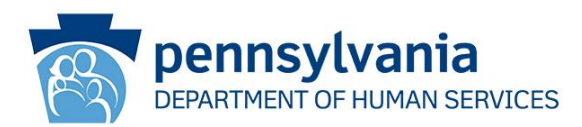

## *Introduction to Facilitation for Supports Coordinators* **Updated Course Now Available ODP Announcement 24-063**

## **AUDIENCE:**

All Supports Coordinators (SCs) providing services in the Intellectual Disability/Autism (ID/A) and the Adult Autism Waivers (AAW).

## **PURPOSE:**

To announce that an updated version of the *Introduction to Facilitation for Supports Coordinators* is now available on MyODP.

## **DISCUSSION:**

The *Introduction to Facilitation for Supports Coordinators* course has been updated is now available on MyODP. The course can be accessed at

**[https://www.myodp.org/course/view.php?id=1056.](https://www.myodp.org/course/view.php?id=1056)** It has been moved under the Intellectual Disability/Autism > Individual Support Plan category. Access to the training is limited to users with an ID/A or AAW Supports Coordination Role (SCs, AAW SC, SC Sups, AAW SC Sups, or SCO Admin).

The course provides an overview of the concepts and skills Supports Coordinators need to successfully facilitate team meetings and discussions. The updated course:

• Provides 1 hour of training credit.

Office of Developmental Programs Announcement 24-063 Page 1 of 2 Publication Date: 06/28/2024

*Supporting Pennsylvanians with developmental disabilities and their families to achieve greater independence, choice, and opportunity in their lives.*

• Includes a 15-question post-test (80% or 12/15 questions to pass).

SCs who completed the training requirements prior to 6/13/2024 do not need to retake the course. Certificates earned prior to 6/13/2024 will be available in the course for downloading.

SCs who did not complete the training requirements prior to 6/13/2024 will need to view the updated training, click the "Complete Training" button at the end, and pass the post-test to obtain a certificate.

Office of Developmental Programs Announcement 24-063 Page 2 of 2 Publication Date: 06/28/2024

*Supporting Pennsylvanians with developmental disabilities and their families to achieve greater independence, choice, and opportunity in their lives.*